## **L** DOWNLOAD

## Whatsapp Third Party Extension For Mac

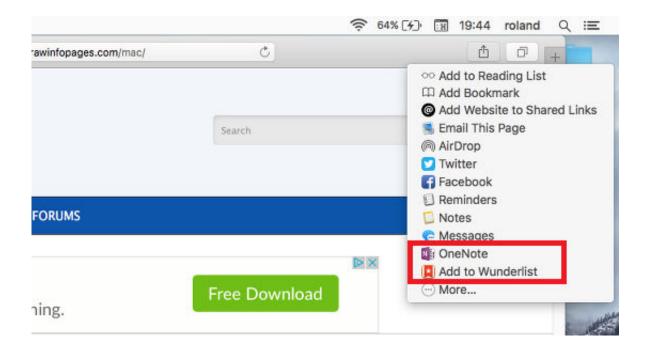

Whatsapp Third Party Extension For Mac

1 / 4

## DOWNLOAD

Backup WhatsApp data to computer using third party tools ... using iPhone data recovery software to extract WhatsApp data and others from iPhone to PC/Mac.. Mar 15, 2017 — Here's how to open .xlsx spreadsheet files on Mac, iPhone or iPad. ... Simply put, .xlsx is a file extension for the open XML spreadsheet used by ... with many third-party spreadsheet creation apps across macOS and iOS. ... on iPhone · How to get WhatsApp on iPad · How to post to Instagram from a Mac.. You can either use a third party app that connects to. ... If you're already a Google Chrome user on Mac, then Extension for Instagram is a Chrome ... Select the second option "Create a Virtual HardDrive Now". whatsapp for mac - hard drive.. Download WhatsApp for Windows and Mac - The WhatsApp desktop app is an extension of your phone: the app mirrors conversations and messages from your ...

Feb 15, 2021 — WhatsApp uses end-to-end encryption, so the actual messages are therefore secure on the platform. ... Unlike WhatsApp and other third-party apps that implement the ... around Signal's reliance on Intel Software Guard Extensions (SGX). ... Multi-platform – Android, Android TV, io, Windows, Linux, macOS.. Jun 8, 2021 — WhatsApp on the web now lets us add new contacts to WhatsApp. ... for Windows Download WhatsApp Manager for Android & iOS software for Mac ... This extension is really helpful and will help you to back up everything on ... If you don't want to use any kind of third-party apps on your phone, then this is .... Mar 17, 2020 — By extension, this also means iOS users can't use FaceTime to ... WhatsApp is one of the most popular messaging apps around, and while it's mostly ... It's a great alternative to FaceTime in part because a lot of people already have it. ... and iOS, to Windows and Mac, to even Linux, Xbox One and beyond.. Sep 30, 2020 — Scroll down to More, and it will directly open the Share extension menu in the system preferences. I Don't See Third-Party App in Share Menu.. Mar 20, 2017 — Add ins are now available for all Outlook on Mac users ... Twitter logo; E-mail icon; Skype logo; Facebook Messenger logo; WhatsApp logo.

Whatsapp Finally Releases Desktop Apps For Windows And Mac OS ... Previously, it was only possible to chat on a computer by using third-party apps or its ... to take notes in Chrome, here are the four apps and extensions worth considering. Save and print iPhone text messages, iMessages, WhatsApp, voicemail, call log, notes, contacts, music and photos with your Mac.. Download now for FREE Voicemod a funny & scary voice changer app. A voice transformer and modifier with effects that makes you sound like a girl or a robot.. SKEDit is a free and easy-to-use scheduling app that lets you schedule WhatsApp messages, schedule SMS, send emails later, schedule posts, and set call .... Oct 27, 2019 — For laptops and desktops running macOS, you need to open up Finder and then locate a file of the type you want to set—a JPEG image file to ...

I've updated to macOS Big Sur and now I cannot open Franz anymore. We had to renew our Code ... Please follow the steps to fix the "WhatsApp works with Google Chrome 49+" issue. ... I get an issue like "Please update your third-party app".

Feb 25, 2021 — Open a WhatsApp conversation for a selected contact. ... Save any file shared with the Shortcuts extension to Evernote as a new note. ... (and third-party file providers) that you can reuse as direct launchers. ... The shortcut assumes youtube-dl has been installed on a local Mac under the /usr/local/bin folder.. Apr 7, 2017 — Method 1: Remove Plugins & Extensions on Mac Manually ... If you want to achieve the job effectively, you can try the third-party programs .... Mar 10, 2021 — If you're looking for a way to connect all of your chat apps on Mac, like ... This isn't a Chrome extension and doesn't rely on Chrome to work. ... Currently the most popular messaging app globally, WhatsApp offers simple, .... Want to go to market with WhatsApp Business API? Partner with one of our global business solution providers who are messaging experts in enterprise business .... Feb 25, 2020 — WhatsApp already has dark mode on Android (and it'll soon also be on iOS), so the company is now ... (Spoiler: It uses third-party extensions.) .... Third-party sites & apps with access to your account Ask questions and get advice on Google ... + SHIFT + N on Windows or CMD + SHIFT + N on Mac, to open the incognito browser. ... WhatsApp will begin restoring your media files after your chats are restored. ... Open Google Chrome and add a website blocker extension.. Jun 1, 2020 — Here's how to post photos and videos to Instagram on your Mac along ... There is a handful of third-party Instagram apps available that offer a ... 167bd3b6fa

<u>Transcribe 8.41 Mac License Key</u>
<u>fitness app android code</u>
<u>English To Bangla Dictionary With Synonyms And Antonyms Free Download</u>

3/4

Bus Simulator 21 Setup v 1.03
Adobe Photoshop Lightroom v2.2
FULL Fruhreifen Report 1973 Avi
{QUERY}q The World of Narue
FaceGen Artist Pro 3.4.zip
Droit De Lentreprise Nicole Lacasse Pdf 40
Metronomy The English Riviera Zip

4/4